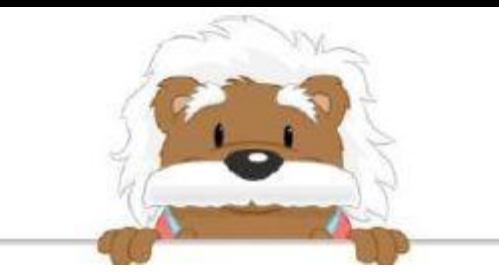

## Les nombres de 10 à 30 Recopie les nombres dans les cases

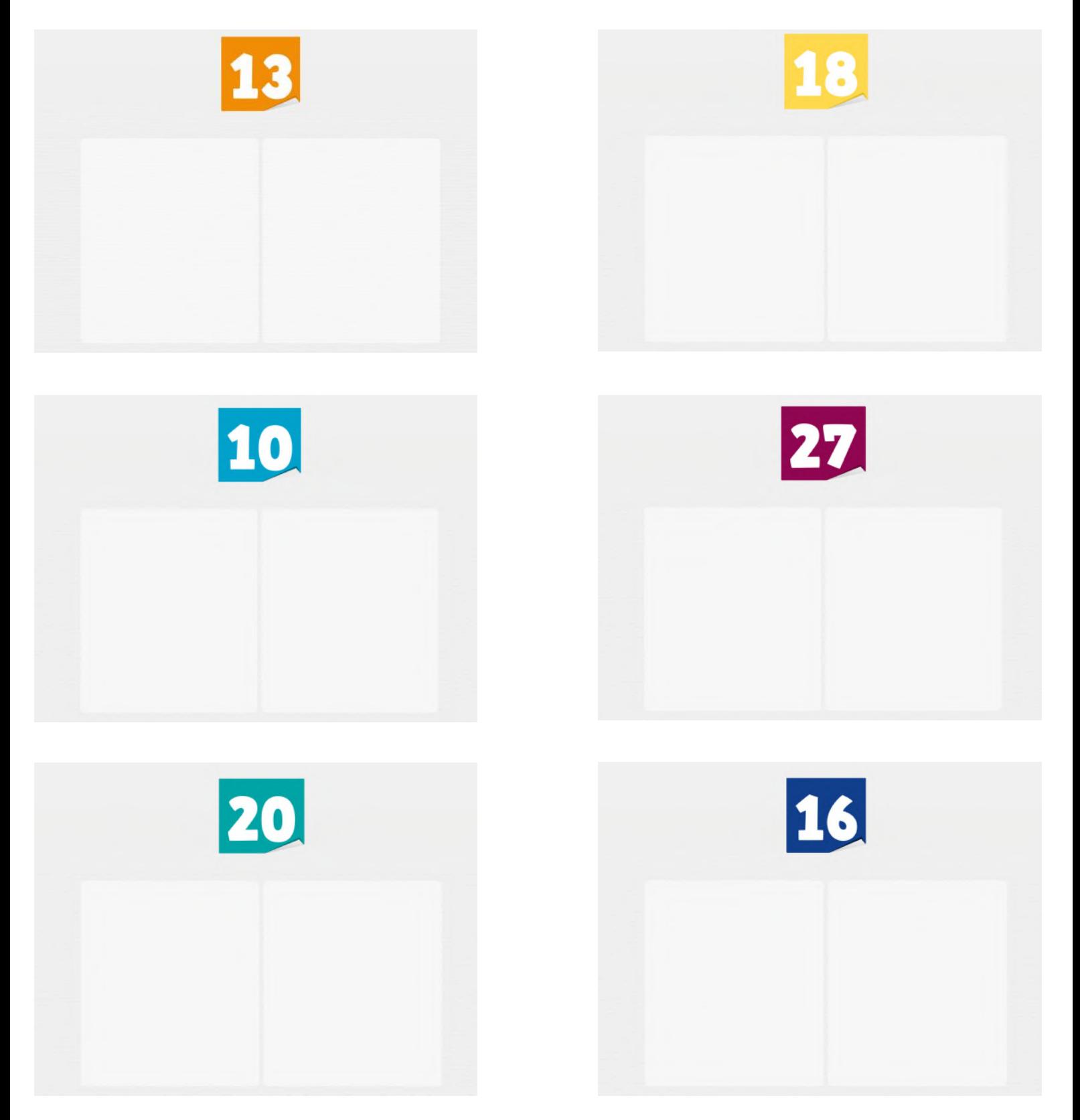

## myBlee Math